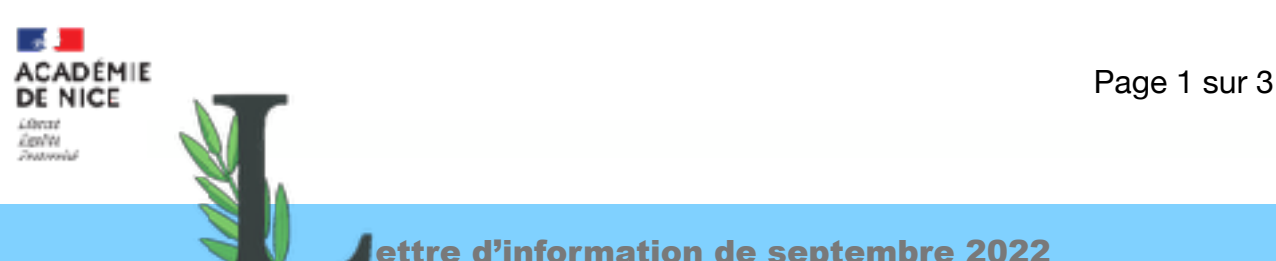

# ettre d'information de septembre 2022

# **Cette lettre s'écrit en complément de notre lettre de rentrée que vous pouvez retrouver sur notre [site.](https://www.pearltrees.com/t/lettres-nice/lettres-de-rentree/id34524799/item464258140)**

**L'inscription au PAF se fait désormais par abonnement sur le portail de l'EAFC.** Il faut dérouler la page et accéder à cet espace —> **Puis choisir les « Lettres » dans le menu déroulant.**

**EXSECONER L'ORAL BIRGH-LETTIEK** 

EAFS - CYELD ENGLISHERENE - ESNEA, TON - ORIGIN STEVE SEVING VOICE

Pour accéder aux formations disciplinaires, il est nécessaire d'aller sous ce pavé.

Il faut donc se rendre tout au bas de la page**.** 

# **Le calendrier des formations en lettres commence à se dessiner.**

**Le 9 novembre,** les référents des tests d'évaluation de 6ème se retrouveront pour une formation en distanciel animée par **Marie-France Bishop sur la compréhension en lecture.**  [https://view.genial.ly/631a4d27c41c420018addda1/presentation-suivi-de-tests-d-evaluation](https://view.genial.ly/631a4d27c41c420018addda1/presentation-suivi-de-tests-d-evaluation-mme-rossini)[mme-rossini](https://view.genial.ly/631a4d27c41c420018addda1/presentation-suivi-de-tests-d-evaluation-mme-rossini)

Ne manquez pas la **formation rare en HLP du 17 novembre, assurée par Michel Terestchenko,** maître de conférence**s.** Son intervention interrogera les limites de l'humain, la possibilité de la littérature d'écrire sur tous les sujets, la question de la violence contemporaine, au croisement de la philosophie et des textes littéraires. Attention : il ne reste que quelques places.

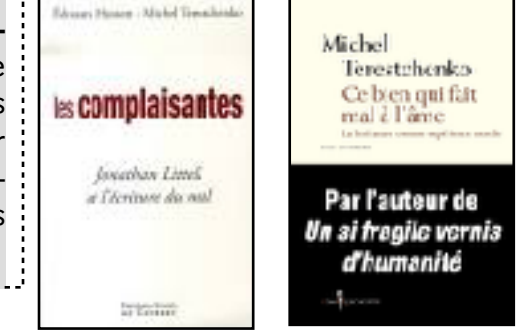

Les formations en **étude de la langue au lycée** se sont déployées en présentiel pour permettre expérimentation et approfondissement des pratiques. Comment enseigner de façon efficiente la langue ? Comment s'appuyer sur le déjà-là des élèves ? Comment croiser les différents domaines de l'enseignement pour ne pas perdre du temps ? De quelles manipulations parle-t-on et comment s'en servir dans sa pratique ?

51 153 : EDL AU LYCEE NIVEAU DEBUTANT : **14 novembre 2022 (fin des inscriptions début octobre)**  51 154 : EDL AU LYCEE NIVEAU DEBUTANT SESSION 2 51 155 : EDL AU LYCEE NIVEAU CONFIRME 51 156 : EDL AU LYCEE NIVEAU CONFIRME SESSION 2

**Les enregistrements des formations de juin sur les nouvelles œuvres au programme de première sont disponibles sur le site académique des Lettres.** Pour redécouvrir les textes, trouver des chemins d'exploration et partager une culture commune.

Abbé Prévost, Manon Lescaut coleose Balzac, La peau de chagrin ROOMEVER MONEY Colette, Sido et les Vrilles de la Vigne e ∢⊕ sake

**Les plus balzaciens** d'entre vous pourront découvrir ce site conçu par Isabelle Mimouni, dédié à l'étude de *La Peau de chagrin* : <https://dolmata.wixsite.com/peau>

**Le ministère propose de nouveaux formats de formations certains très courts.**

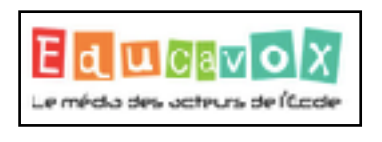

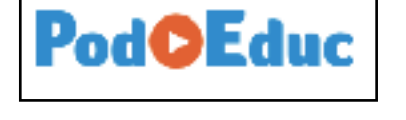

Tapez « français » dans le moteur de recherche et accédez à un ensemble de conférences.

Une nouvelle [fiche Eduscol](https://eduscol.education.fr/328/francais-au-cycle-4-etude-de-la-langue#summary-item-1), réalisée par Karine Risselin, dont les riches propositions pédagogiques sont bien connues, été publiée sur **le chantier de grammaire.** 

#### **Formations et partages proposés par nos partenaires**

La médiathèque départementale des Alpes maritimes reçoit **deux spécialistes de la littérature ado, Tom et Nathan Lévêque : le jeudi 6 octobre, de 10 h à 13 h, à la médiathèque départementale.**

Cette matinée sera l'occasion de donner à chacun des repères pour s'orienter dans ce vaste territoire littéraire, d'approfondir ses connaissances et de se donner de nouvelles pistes à explorer. Évolution de la littérature ado, de son lectorat, genres, coups de cœur, auteurs emblématiques, thèmes et problématiques évoquées : une rencontre pour en savoir plus sur cette « littérature de l'intensité » et donner toujours plus envie de lire aux adolescents et jeunes adultes.

Nous vous espérons nombreux pour cet échange qui s'annonce

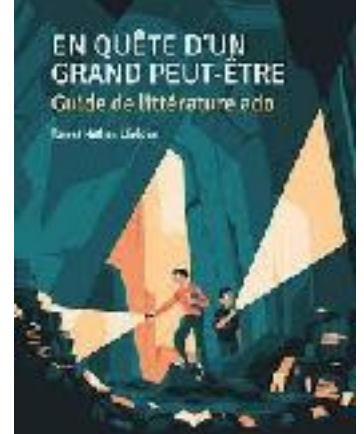

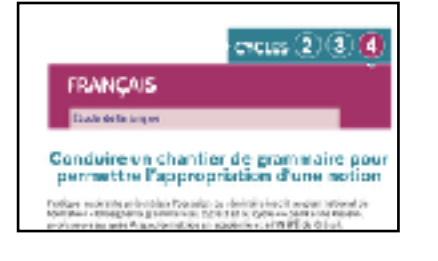

enthousiasmant ! Pour vous inscrire, c'est [ici.](https://www.mediatheque06.fr/espace-pro/formations/modalite-d-inscription-bis-article) 

Si vous souhaitez participer au choix des romans du Prix Paul Langevin 2024, vous êtes les bienvenus pour intégrer le **Comité de lecture du Prix** (un rendez-vous en visio et/ou en présentiel une fois par mois, le jeudi matin) : n'hésitez pas à contacter la médiathèque départementale pour en savoir plus. Vous pouvez aussi faire part de vos retours de lecture tout au long de l'année scolaire, par mail ou via ce [fichier](https://onedrive.live.com/edit.aspx?resid=6C6BBADF77D5B8D5!557&cid=7B39D07A-7C0A-4BDE-9C51-BEF0C3377A74&ithint=file%2cxlsx&wdLOR=c105526C7-3BEA-470D-B19C-516E75DF3F6C&authkey=!AtT-N0PJgv8CreY) qui répertorie les commentaires des membres du Comité.

#### **L'accueil des élèves allophones**

Vous avez été nombreux à nous demander des formations sur l'accueil des élèves allophones et en particulier des élèves ukrainiens (hors UPE2A). Les professeurs peuvent s'abonner à une formation proposée par l'EAFC. Nous signalons aussi la parution du dictionnaire trilingue (8,9 euros, Le Robert).

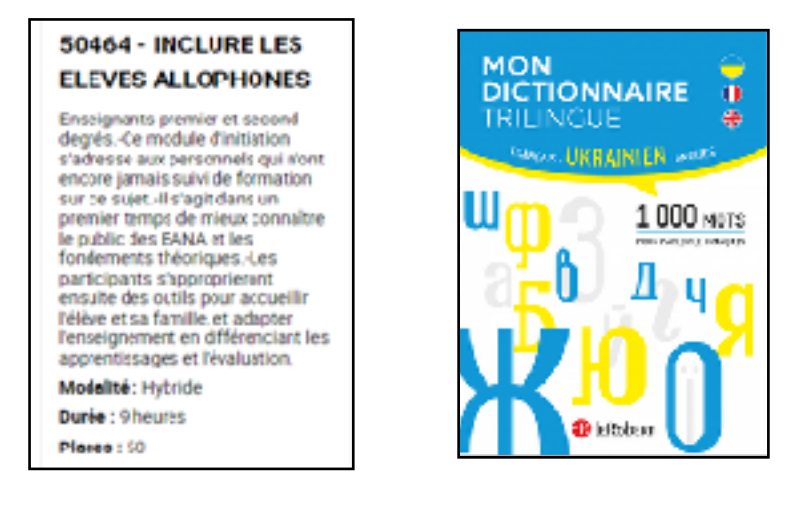

Des parcours en auto-formation sont aussi disponibles.

Enseigner la lecture à un élève allophone v2 — Autoformation [https://magistere.education.fr/reseau-canope/course/view.php?id=546&section=1](https://magistere.education.fr/reseau-canope/course/view.php?id=546§ion=1) Enseigner aux élèves allophones dans le 2nd degré [https://magistere.education.fr/ac-amiens/course/view.php?id=4673&section=1](https://magistere.education.fr/ac-amiens/course/view.php?id=4673§ion=1) Qu'est-ce qu'un élève allophone arrivant ? (CASNAV Paris) <https://magistere.education.fr/reseau-canope/enrol/index.php?id=703> Accueillir les élèves allophones isolés (CASNAV Amiens) [https://magistere.education.fr/ac-amiens/course/view.php?id=4672&section=5](https://magistere.education.fr/ac-amiens/course/view.php?id=4672§ion=5) Accompagner un élève allophone nouvel arrivant dans l'école (CASNAV Besançon) <https://magistere.education.fr/reseau-canope/enrol/index.php?id=687>

Retrouvez sur **notre site** toutes ces informations. Il est constamment réactualisé pour répondre à vos questions. N'hésitez pas à le consulter régulièrement et avant de nous écrire.